SAP ABAP table EIPO {Foreign Trade: Export/Import: Item Data}

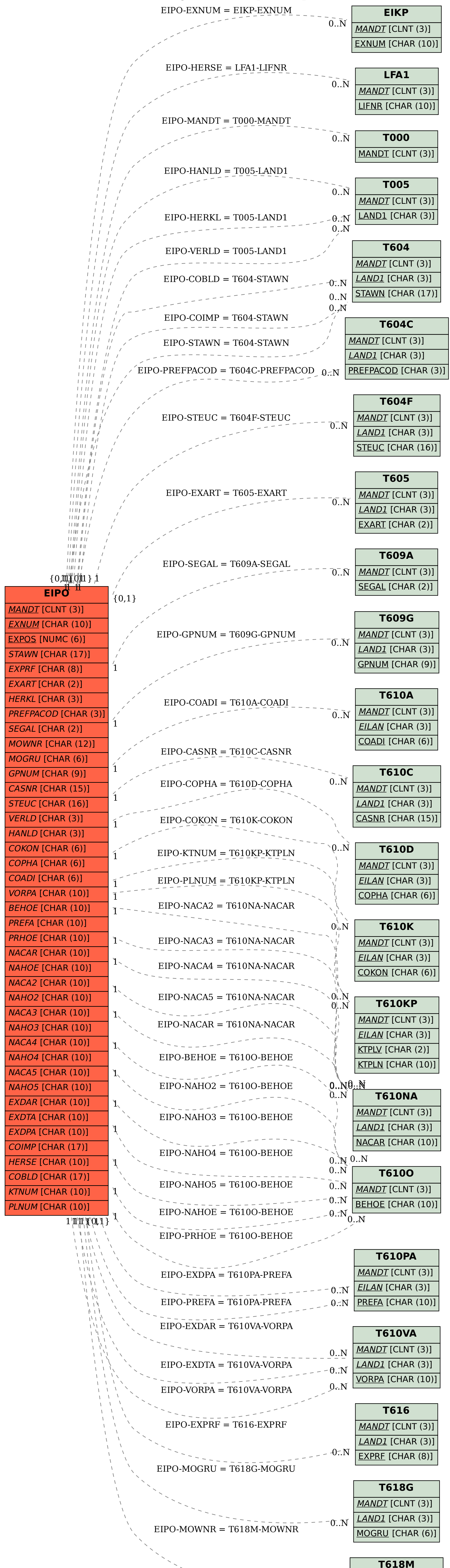

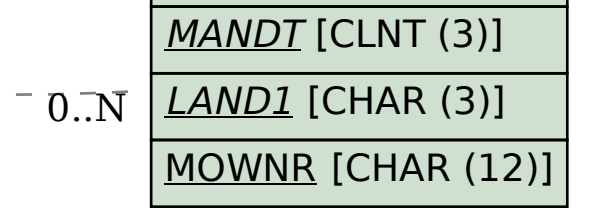